Subject: table related to itself Posted by [interop](https://forum.radicore.org/index.php?t=usrinfo&id=60) on Wed, 23 May 2007 14:55:08 GMT [View Forum Message](https://forum.radicore.org/index.php?t=rview&th=234&goto=841#msg_841) <> [Reply to Message](https://forum.radicore.org/index.php?t=post&reply_to=841)

I have a table (equipment) which is related to itself. In the detail view (read or update) the parent\_equipment\_id is always filled in with the current equipment's model. Even if the parent\_equipment\_id is null in the db and xml.

I've stepped through the code and parent\_equipment\_id is in fact null. I have other tables that are related to themselves which work fine as dropdowns. I just can't seem to get this one working as a popup.

I've read the following:

 http://www.tonymarston.net/php-mysql/infrastructure-faq.html #faq27 http://www.tonymarston.net/php-mysql/infrastructure-faq.html #faq38c

Here are some of the settings in my files can you see something wrong?

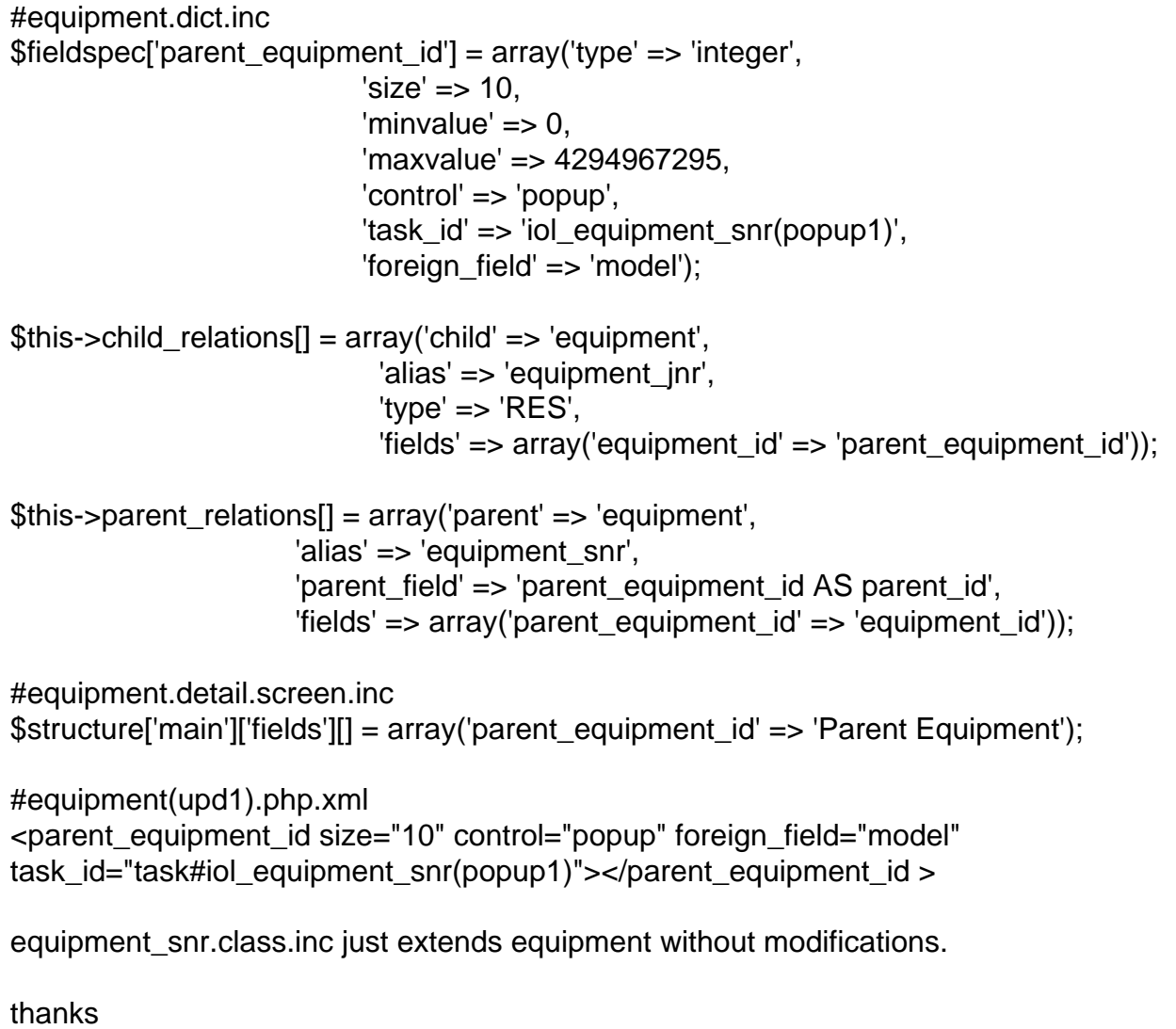

You haven't explained very well what your problem actually is, so I'll have to take a guess.

You have a table called 'equipment' which contains a primary key called 'equipment\_id'. It also contains a non-key field called 'parent\_equipment\_id' which is related back to 'equipment\_id' on the same table.

In your detail screen you are using a popup control to provide a value for 'parent\_equipment\_id'.

I am assuming that the popup works correctly in that it displays entries and allows you to choose one, but after returning to the detail screen the chosen entry is not shown.

If you think about it the problem is quite straight forward - the popup is passing back a selection string like "equipment\_id='abc'", but when this is received you want the value inserted into 'parent\_equipment\_id' instead. If this translation from 'equipment\_id' to 'parent\_equipment\_id' is not being performed then the popup selection is being lost.

You can perform this translation manually in the cm popupReturn() method as shown in http://www.tonymarston.net/php-mysql/functions-and-variables .html#notes.\_cm\_popupreturn, but if you are using the latest version of Radicore you may find that this can be done automatically by the code inside the popupReturn() method within 'std.table.class.inc'.

I hope this helps.

Subject: Re: table related to itself Posted by [interop](https://forum.radicore.org/index.php?t=usrinfo&id=60) on Wed, 23 May 2007 15:50:55 GMT [View Forum Message](https://forum.radicore.org/index.php?t=rview&th=234&goto=843#msg_843) <> [Reply to Message](https://forum.radicore.org/index.php?t=post&reply_to=843)

You're right, I'm having difficulty explaining but your assumptions are correct.

I'll look into the popupReturn for setting the parent. thanks

How about when parent equipment id is null? When I read an equipment entry that has no parent, parent\_equipment\_id is displayed as the current model of equipment. It should be empty. Is this related to the popupReturn also?

Subject: Re: table related to itself Posted by [AJM](https://forum.radicore.org/index.php?t=usrinfo&id=3) on Wed, 23 May 2007 16:17:20 GMT [View Forum Message](https://forum.radicore.org/index.php?t=rview&th=234&goto=844#msg_844) <> [Reply to Message](https://forum.radicore.org/index.php?t=post&reply_to=844)

No. The popupreturn() method is only called when returning from a popup, not when reading the data for initial display.

If a value for 'parent\_equipment\_id' is being incorrectly displayed you will need to step through your code with a debugger to see where the wrong value is being picked up. Is the sql SELECT statement that is being constructed at fault? Do you have any custom code that is accidentally picking up the wrong value?

Subject: Re: table related to itself Posted by [interop](https://forum.radicore.org/index.php?t=usrinfo&id=60) on Wed, 23 May 2007 17:19:24 GMT [View Forum Message](https://forum.radicore.org/index.php?t=rview&th=234&goto=845#msg_845) <> [Reply to Message](https://forum.radicore.org/index.php?t=post&reply_to=845)

I stepped through and don't see anything wrong with getting the data. The xml file (equipment(upd1).php.xml) shows parent\_equipment\_id is null.

<parent\_equipment\_id size="10" control="popup" foreign\_field="model" task\_id="task#iol\_equipment(popup)"></parent\_equipment\_id>

I see that equipment\_id is not converted back to parent\_equipment\_id in popupReturn() which indicates my foreign\_field settings are incorrect. Could my foreign field settings be causing the display problem as well?

Subject: Re: table related to itself Posted by [interop](https://forum.radicore.org/index.php?t=usrinfo&id=60) on Wed, 23 May 2007 17:26:51 GMT [View Forum Message](https://forum.radicore.org/index.php?t=rview&th=234&goto=846#msg_846) <> [Reply to Message](https://forum.radicore.org/index.php?t=post&reply_to=846)

Yup, that's it. I changed my foreign field settings and it seems to be working. Sorry for the hassle.

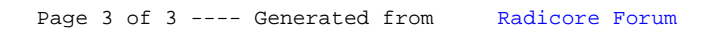